# **Norbert Franck Joachim Stary** Die Technik wissenschaftlichen **Arbeitens**

17. Auflage

# Schöningh TTR

# **Inhaltsübersicht**

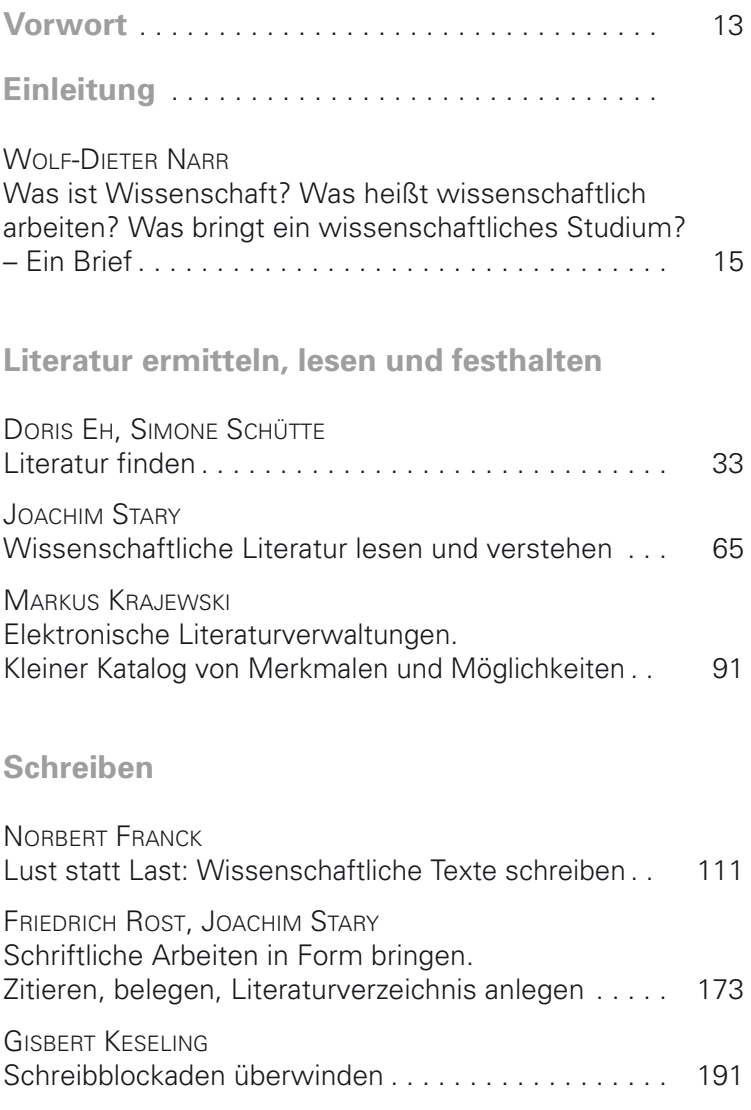

#### **6** Inhaltsübersicht

## **Refererien und diskutieren**

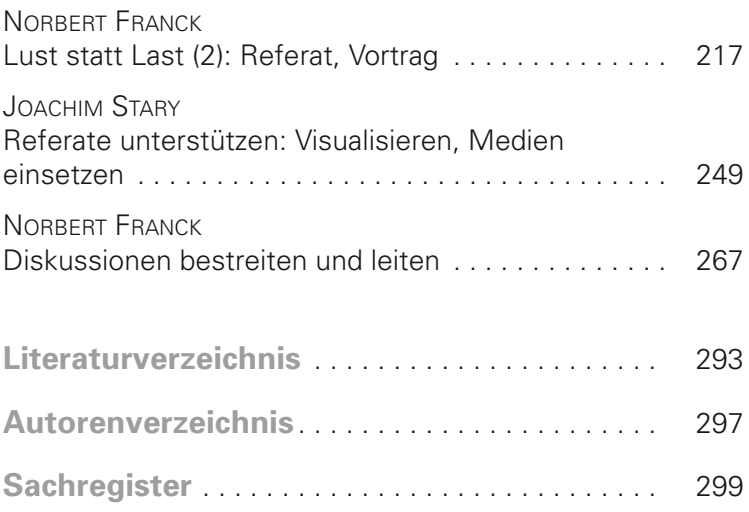

# **Inhaltsverzeichnis**

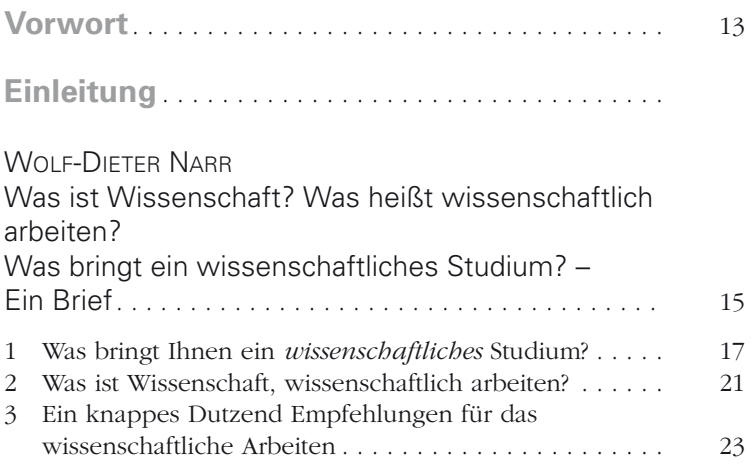

#### **Literatur ermitteln, lesen und festhalten**

#### DORIS EH, SIMONE SCHÜTTE

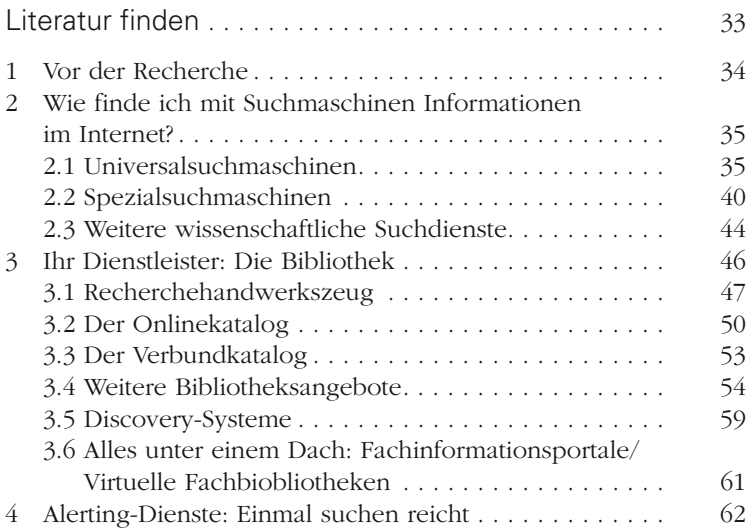

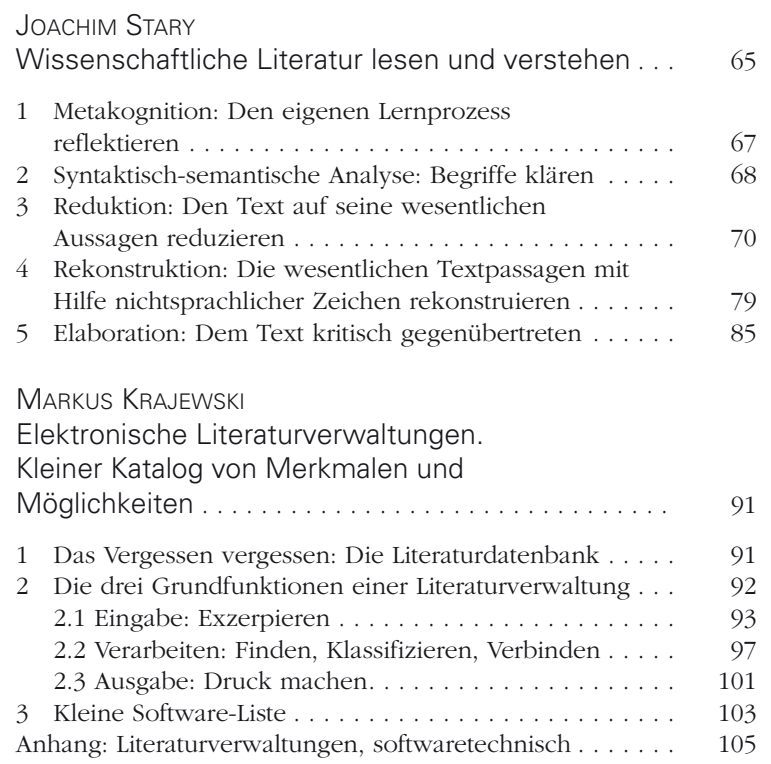

## **Schreiben**

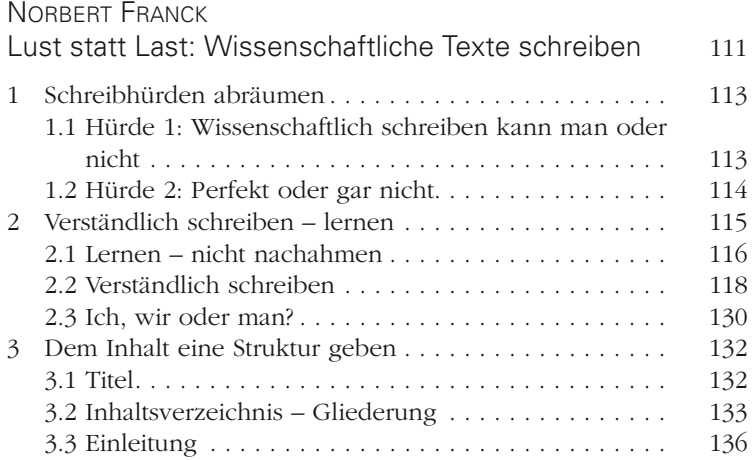

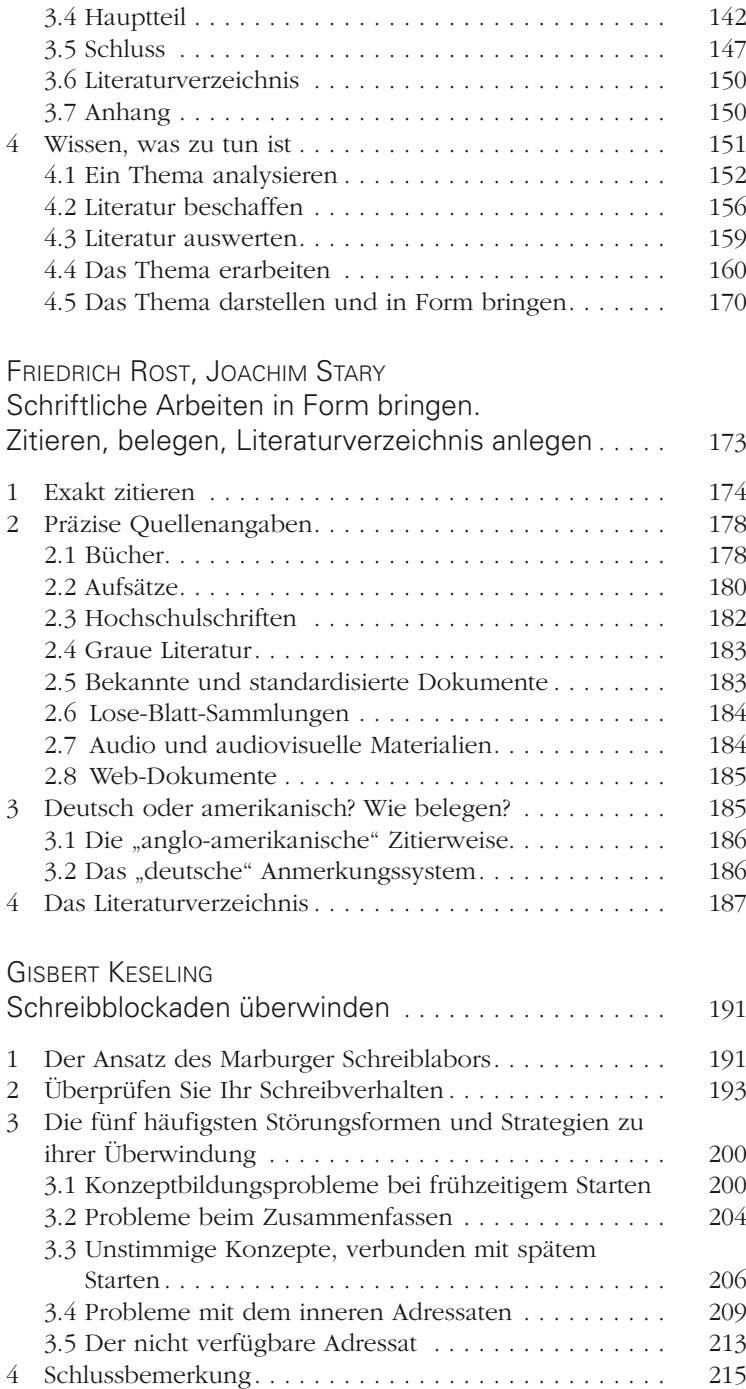

## **Referieren und diskutieren**

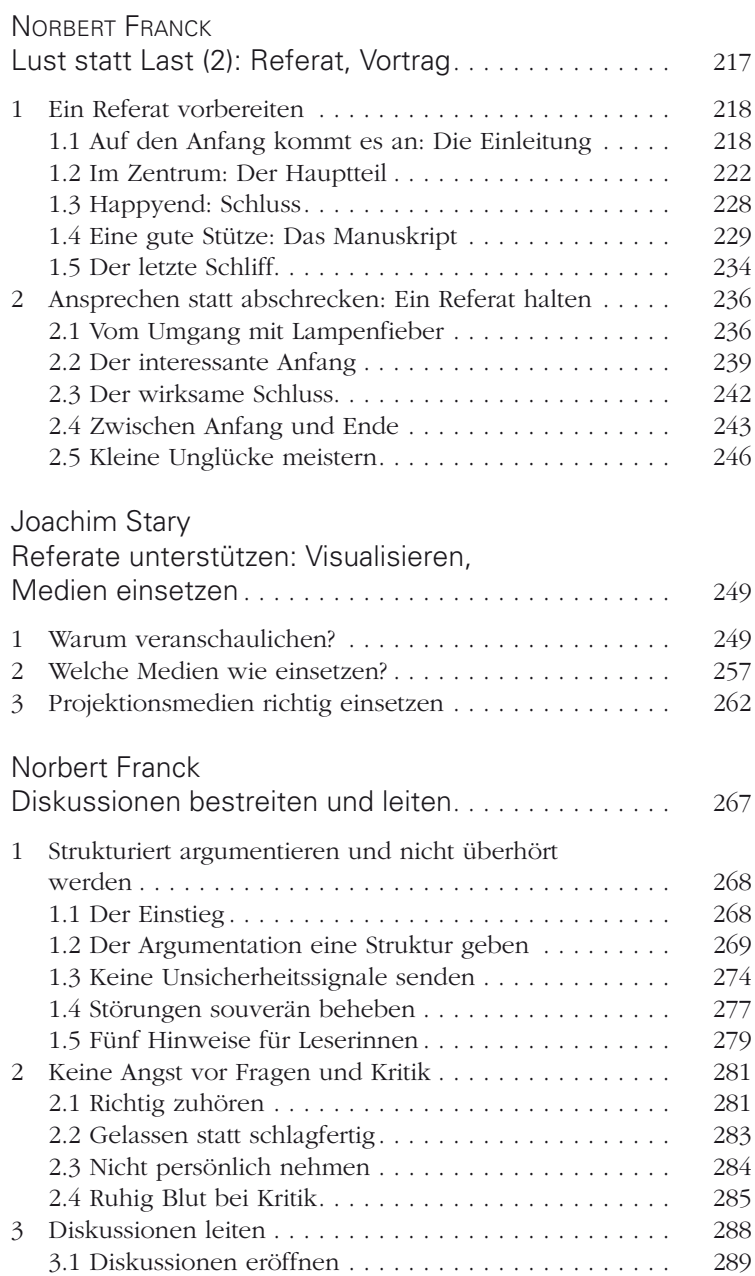

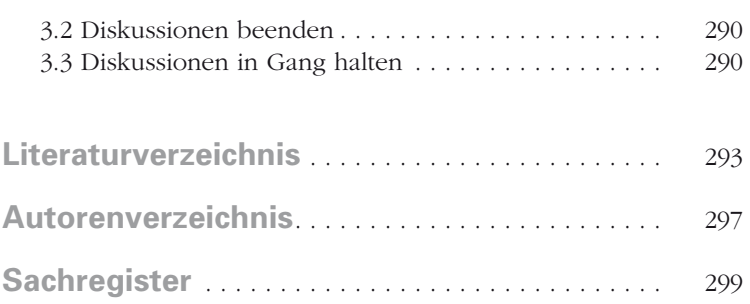

## **Literatur finden**

Literatursuche wird sich in der Bedeutung im Lauf Ihres Studiums verändern. Zu Beginn wird vor allem die von den Dozenten empfohlene oder bequemerweise sogar schon auf einer Lernplattform Ihrer Hochschule bereitgestellte Literatur relevant sein. Im Laufe des Studiums wird es zunehmend für Seminararbeiten erforderlich sein, selbst die passende Literatur zu finden. Die Krönung Ihres Studiums wird dann eine Bachelor- und/oder Masterarbeit sein, vielleicht reizt Sie auch eine Promotion mit der dann noch umfangreicheren Dissertation. Die Literatursuche ist besonders bei Abschlussarbeiten ein ganz wichtiger Bestandteil der eigentlichen Arbeit, denn natürlich müssen Sie sich erst einen Überblick verschaffen, welche Veröffentlichungen es schon zu Ihrem Thema gibt. Hier gründlich zu arbeiten, bietet Ihnen eine sichere Grundlage für Ihre eigene Arbeit und kann eine spannende Entdeckungsreise werden.

Zum Teil werden Sie bei der Recherche auf vorgegebene Literaturhinweise zurückgreifen können, was die Suche vereinfacht. Über die entsprechenden Literaturverzeichnisse, andere Zufallsfunde und Querverweise hat man einen roten Faden, anhand dessen man schon einiges an Veröffentlichungen finden kann. Um sicher sein zu können, dass Sie alle relevanten Veröffentlichungen zum Thema gefunden haben, sollten Sie jedoch wissen, wie Sie systematisch vorgehen. In der Praxis werden sich das Schneeballsystem und die systematische Herangehensweise wahrscheinlich ergänzen, wogegen auch nichts einzuwenden ist.

Vieles ist durch das Internet einfacher geworden und ein Gutteil der benötigten Literatur werden Sie auf diese Weise zumindest ermitteln können, auch wenn Sie nicht alles im Volltext vorfinden werden. Die schlechte Nachricht zum Internet: Es gibt jedoch nicht die *eine* Suchmaschine, den *einen* Katalog oder die *eine* Datenbank, in der Sie alles finden können. Nun die gute Nachricht: Man kann lernen, wo man welche Literatur zuverlässig findet, wie man geschickt und effizient sucht, wenn man über das nötige Hintergrundwissen verfügt.

Für die systematische Suche vermitteln wir Handwerkszeug. Wir stellen Ihnen Einstiege in die Literatursuche vor und zeigen, wie Sie gezielt vorgehen können.

#### **1 Vor der Recherche**

Stellen Sie sich vor, Ihre Aufgabe wäre es, eine Arbeit zu einem bestimmten Thema zu verfassen. Vor der Recherche sollten Sie erst einmal ein kurzes Brainstorming zu den für Ihr Thema relevanten Suchbegriffen durchführen. Denken Sie dabei auch an synonyme oder verwandte Begriffe und beziehen Sie am besten auch gleich die englischen Übersetzungen mit ein, da viele Ressourcen in englischer Sprache vorliegen. Hilfreich für eine so entstehende *Wortliste* können auch Lexika, Thesauri (s. S. 58) oder Nachschlagewerke sein, zum Beispiel *Wikipedia*.

Sie möchten sich zunächst einen kurzen Überblick über das Thema verschaffen und wählen dazu die Online-Enzyklopädie *Wikipedia*<sup>1</sup>, vielleicht bisher eines Ihrer "Lieblings"-Nachschlagewerke.

An den Hochschulen ist es in der Regel nicht erlaubt, daraus zu zitieren. Die Gründe: Die Artikelinhalte des kostenfreien Lexikons unterliegen ständigen Änderungen und jeder kann an *Wikipedia* mitarbeiten. Nicht immer sind Experten am Werk*,* zudem schreiben die ehrenamtlichen Autoren in der Regel nicht unter ihrem Klarnamen*.*

Der Entstehungsprozess der *Wikipedia*-Inhalte ist weitgehend transparent und lässt sich über zugehörige Versionsgeschichten oder Diskussionsseiten mitverfolgen. Diese Transparenz, die Aktualität der Enzyklopädie sowie die positiven Auswirkungen der "Weisheit der Vielen" sind ihre Stärken. Die Qualität der Inhalte variiert je nach Artikel. Herausragende Artikel werden von der Autoren-Community mit *Wikipedia*-internen Qualitätsauszeichnungen versehen, sogenannte "lesenswerte" LI bzw. "exzellente" Artikel. Möchten Sie zum Beispiel eine Hausarbeit über den Roman *Homo Faber* von Max Frisch schreiben, so finden Sie sowohl zum Roman als auch zu Max Frisch je einen "exzellenten Artikel" mit detaillierten Hintergrundinformationen.

Einen Einstieg in ein Thema liefern bei *Wikipedia* die Themenportale, die die wichtigsten Artikel zu einem Themengebiet systematisch erschließen*.* Interessant können auch die am linken unteren Seitenrand befindlichen "Interwiki-Links" sein. Diese verweisen auf Artikel in anderen Sprachversionen zum selben Thema, die vom Inhalt und Umfang her recht unterschiedlich zu der deutschen Version sein können. Als nützlich können sich außerdem die Literaturhinweise herausstellen, die man am Ende vieler Artikel findet, und vielleicht weisen auch die "Weblinks" auf Seiten außerhalb der

http://de.wikipedia.org

*Wikipedia*, deren Inhalt für Ihr Thema wichtig sein kann und die zitierfähig sind.

Während Ihrer Recherchen wird Ihr Thema klarer werden und Ihre *Wortliste* wird sich möglicherweise immer wieder verändern bzw. verbessern.

Schon bei dieser ersten Orientierung zu Ihrem Thema sollten Sie für Sie interessante Literaturangaben festhalten. Literaturverwaltungsprogramme sind dafür sehr nützlich (vgl. S. 91ff.). Dies ist der Beginn Ihrer Literaturliste, die nach und nach zum vollständigen Nachweis der benutzten Literatur anwächst.

#### **2 Wie finde ich mit Suchmaschinen Informationen im Internet?**

*Google* hat Ihnen bestimmt schon bei vielen Suchen geholfen. Warum also nicht auch bei Ihrer Seminararbeit? Bei einer *Google*-Suche werden Sie von einer Flut von Treffern in einer unübersichtlichen Ergebnisliste überschwemmt, die zu durchsuchen Sie viel Zeit kostet.

Wie können Sie mit Suchmaschinen bessere Ergebnisse erzielen? Sie sollten wissen, wie eine Ergebnisliste aufgebaut ist: Stehen die besten Treffer am Anfang? Wie ist die Qualität der gefundenen Treffer?

Ziel sollte es sein, die für Sie besten Ergebnisse in der Liste nach oben zu befördern. Um dafür Suchstrategien zu entwickeln und auch um die Ergebnisse bewerten zu können, ist es hilfreich, die Funktionsweise von Suchmaschinen zu kennen.

Man unterscheidet zwischen Universalsuchmaschinen und Spezialsuchmaschinen, die nur in einem vorgegebenen Teil des Internets suchen.

#### **2.1 Universalsuchmaschinen**

Diese Suchmaschinen greifen nicht auf eine Liste von redaktionell ausgewählten Angeboten zurück, sondern arbeiten algorithmenbasiert und benutzen einen automatisch erstellten Index. Dazu durchstöbern spezielle Suchroboter (Spider, Crawler), ausgehend von einer Startseite (der "Seed Page"), das Internet, indem sie systematisch den Verweisen (Links) folgen. Dabei indexieren sie den Inhalt der gefundenen Dokumente im Volltext, um bei einer späteren Suche aus den gesammelten Daten möglichst schnell eine Antwort generieren zu können*.*

Neben HTML-Dokumenten erfassen Suchmaschinen noch weitere Dokumenttypen wie das *P*ortable *D*ocument *F*ormat (PDF) oder Formate von *Office*-Programmen wie *PowerPoint* (PPT/PPTX).

Die Ergebnisreihenfolge, also Ihre Trefferliste, ist nach einem Relevanz-Ranking aufgebaut. *Google* berücksichtigt etwa hundert Faktoren, unter anderem, wo auf einer Seite der jeweilige Suchbegriff erscheint und wie oft. Wesentlich bei *Google* ist der "PageRank-Algorithmus" (nach Larry Page, einem der beiden Gründer von *Google*, benannt). Hierbei wird der PageRank eines Dokuments anhand von Verweisen auf dieses Dokument ermittelt. Je mehr Links also auf ein Dokument verweisen, desto weiter oben steht es in der Trefferliste, unabhängig von der Qualität.

Den Markt der Universalsuchmaschinen teilen sich in Deutschland vor allem drei Anbieter:

- $Google^2 (80.7\%)$
- $Bing^3 (6.2\%)$
- *Yahoo*<sup>4</sup> (3.9%)

(Stand: 01.05.2013 nach *WebHits*5)

Bei der Anzahl der Anfragen, die über Suchmaschinen gestellt werden, liegt *Google* zwar mit großem Abstand ganz vorne – was sicher auch daran liegt, dass *Google* über einen der größten Indizes verfügt und die Nutzerinnen und Nutzer aufgrund des gut funktionierenden Rankings oft schon mit einer Anfrage zufrieden gestellt sind. Trotzdem lohnt sich eine Suchanfrage in mehreren Suchmaschinen, da sich sowohl die Indizes als auch das Ranking bei den einzelnen Suchmaschinen unterscheiden.

Nützlich für einen Überblick sind *Metasuchmaschinen*. Sie halten in der Regel keinen eigenen Index vor, sondern fragen simultan Indizes anderer Suchdienste ab. Dadurch lässt sich ersehen, welche Suchmaschine für eine weitere Suche den größten Erfolg verspricht. Die bekannteste deutsche Metasuchmaschine ist *Metager*<sup>6</sup>. Sie gibt es schon seit 1996 und wird vom SUMA-EV – Verein für freien Wis-

<sup>2</sup> http://www.google.de/

<sup>3</sup> http://www.bing.com/

<sup>4</sup> http://de.yahoo.com/

<sup>5</sup> *Web-Barometer* auf http://www.webhits.de/

<sup>6</sup> http://metager.de/

senszugang in Kooperation mit der Leibniz Universität Hannover betrieben.7

Grundsätzlich ist es sinnvoll, bei einer thematischen Suche gleich mehrere, spezielle Begriffe einzugeben, um die Suche damit einzugrenzen. Die einzelnen Suchworte werden automatisch mit dem Booleschen Operator8 UND/AND verknüpft. Dieser bewirkt, dass nur Dokumente gefunden werden, in denen alle eingegebenen Suchbegriffe vorkommen.

Um bei einer Suche mit Universalsuchmaschinen möglichst passende Treffer weit oben in der Ergebnisliste angezeigt zu bekommen, gibt es zudem die Möglichkeit der e*rweiterten Suche.* Zu dieser gelangt man zum Beispiel über *Einstellungen* oder, wie bei *Google* über das Zahnrad-Symbol  $\bullet$  nach dem Abschicken einer einfachen Suche. Da die Suchmaschinen immer wieder ihr Design ändern, ist manchmal etwas Spürsinn erforderlich, um sie zu finden.

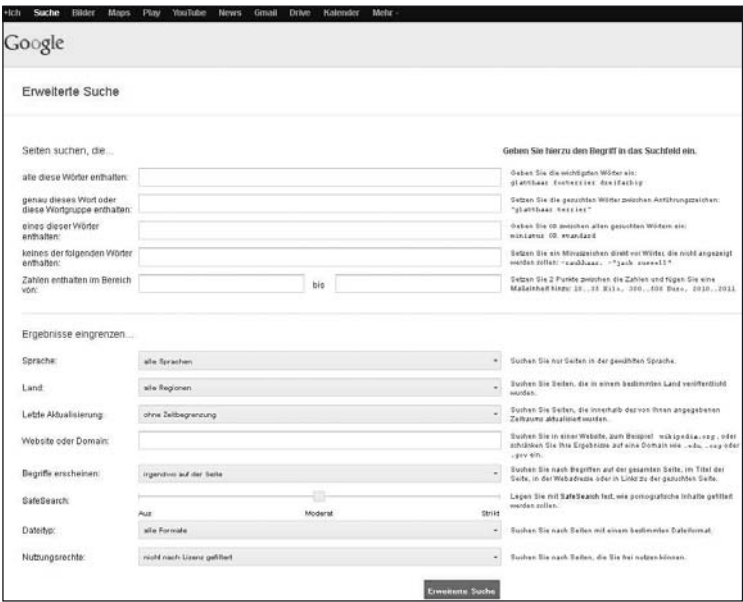

Suchoberfläche der e*rweiterten Suche* in *Google9*

- <sup>7</sup> Interessant sind auch Entwicklungen am Suchmaschinenmarkt, bei denen der Daten- und Umweltschutz ("grüne" Suchmaschinen) eine Rolle spielen:  *DuckDuckGo* (https://duckduckgo.com/)  *Ecosia* (http://www.ecosia.org/)  *Startpage* (https://www.startpage.com/)
- 8 Mehr dazu auf S. 47f.
- 9 http://www.google.de/advanced search